© 2012 Marty Hall

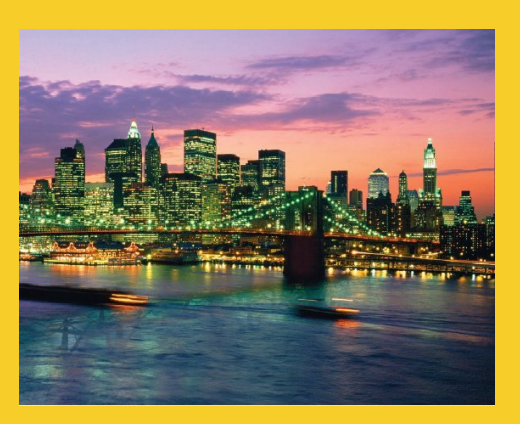

# **Basic Object-Oriented Programming in Java**

Originals of Slides and Source Code for Examples: http://courses.coreservlets.com/Course-Materials/java.html

**Customized Java EE Training: http://courses.coreservlets.com/** Java, JSF 2, PrimeFaces, Servlets, JSP, Ajax, jQuery, Spring, Hibernate, RESTful Web Services, Hadoop, Android. Developed and taught by well-known author and developer. At public venues or onsite at *your* location.

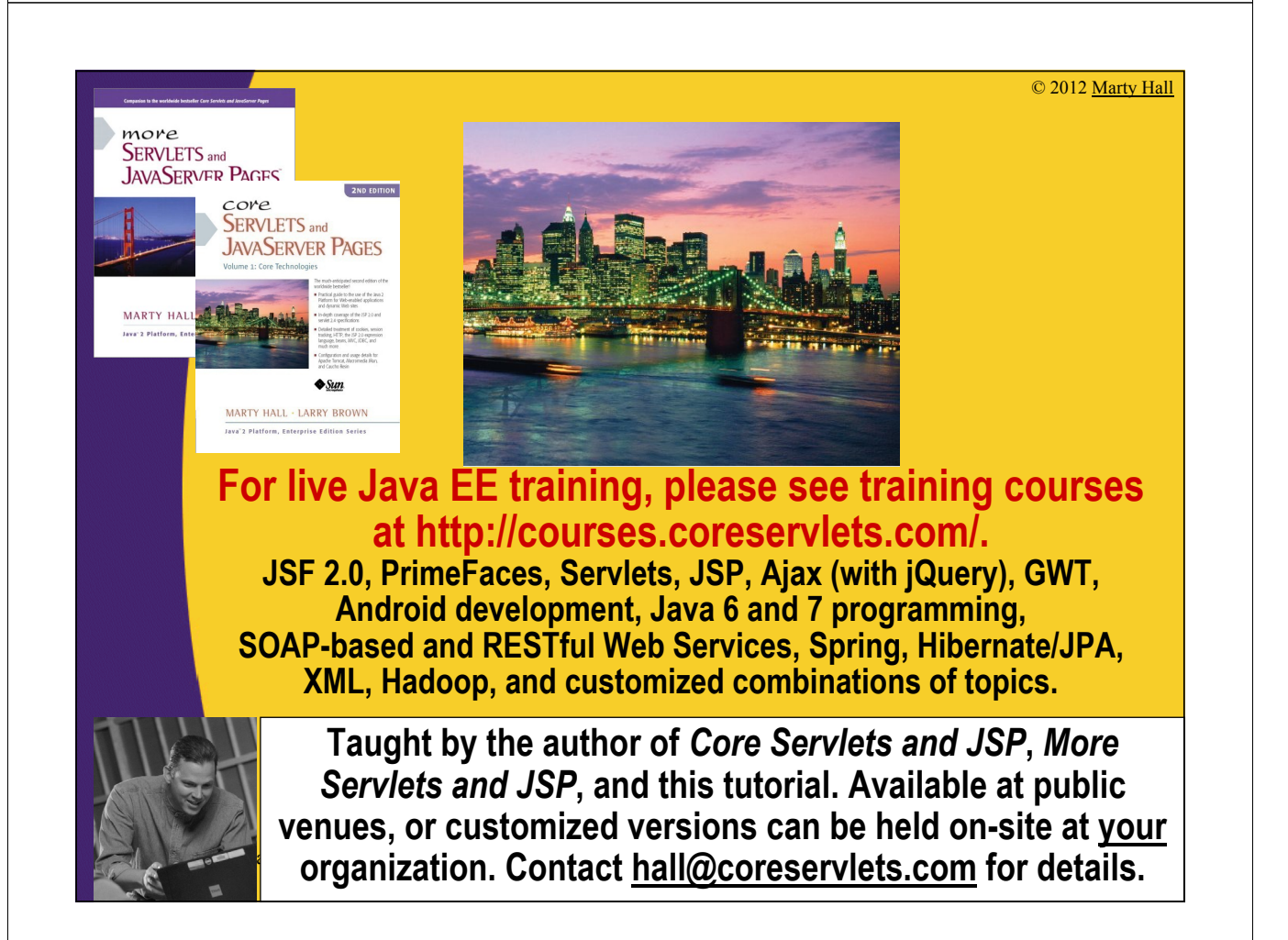

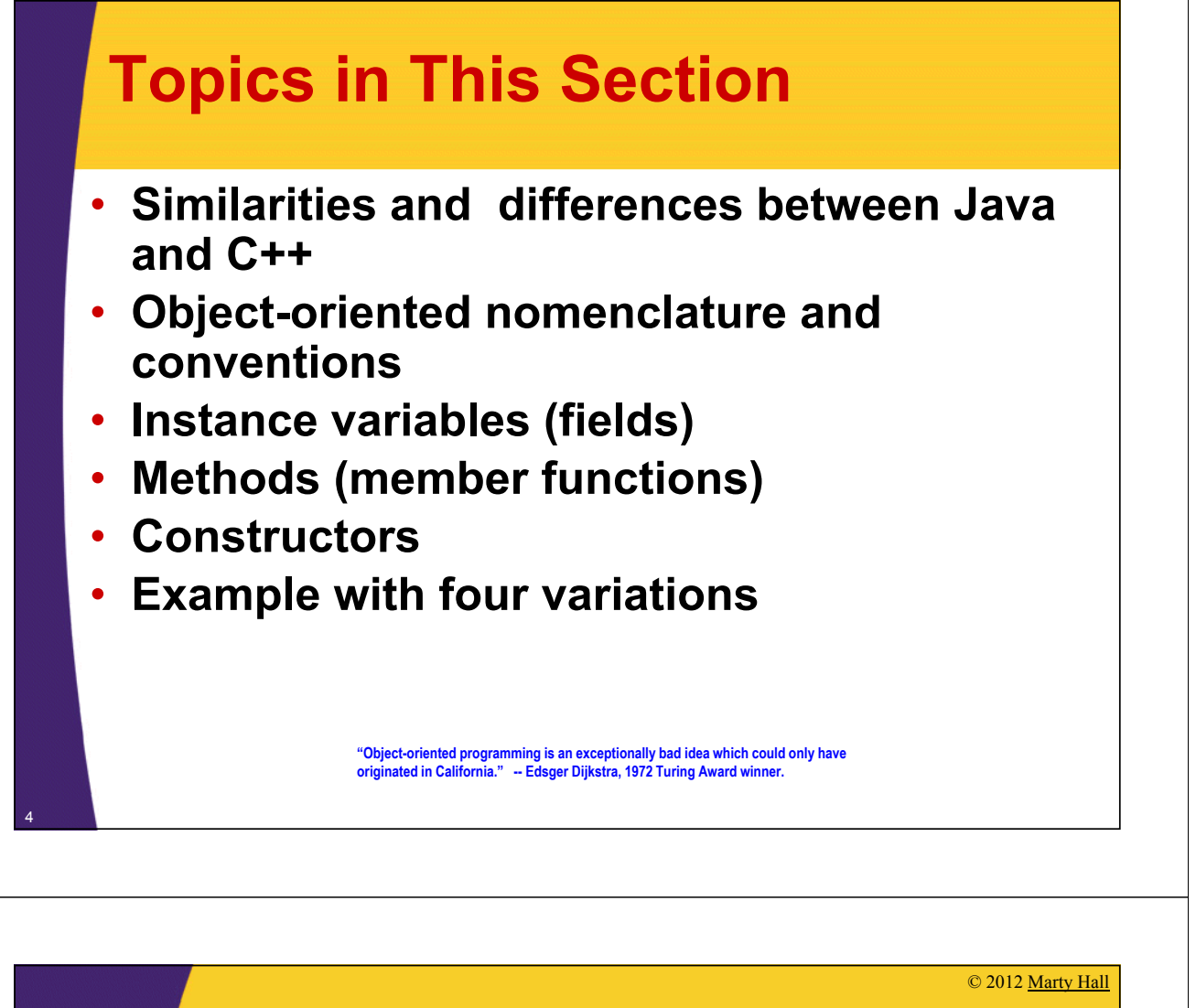

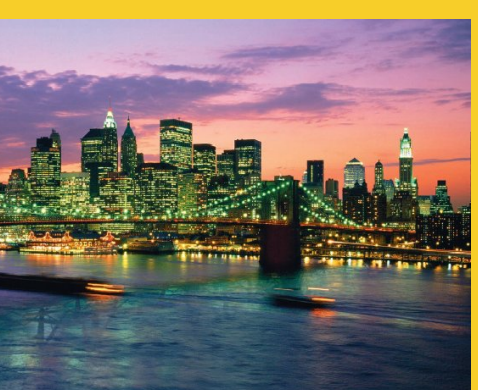

# **Basics**

**Customized Java EE Training: http://courses.coreservlets.com/** Java, JSF 2, PrimeFaces, Servlets, JSP, Ajax, jQuery, Spring, Hibernate, RESTful Web Services, Hadoop, Android.

Developed and taught by well-known author and developer. At public venues or onsite at *your* location.

# **Object-Oriented Programming in Java**

### • **Similarities with C++**

- User-defined classes can be used like built-in types.
- Basic syntax

#### • **Differences from C++**

- Methods (member functions) are the only function type
- Object is the topmost ancestor for all classes
- All methods use the run-time, not compile-time, types (i.e. all Java methods are like C++ virtual functions)
- The types of all objects are known at run-time
- All objects are allocated on the heap (always safe to return objects from methods)
- Single inheritance only

#### • **Comparisons to C#**

– C# very similar to Java in OOP. For details, see http://www.harding.edu/fmccown/java1\_5\_csharp\_comparison.html

# **Object-Oriented Nomenclature**

## • **"Class" means a category of things**

– A class name can be used in Java as the type of a field or local variable or as the return type of a function (method)

## • **"Object" means a particular item that belongs to a class**

– Also called an "instance"

### • **Example**

7

#### **String s1 = "Hello";**

– Here, String is the class, and the variable s1 and the value "Hello" are objects (or "instances of the String class")

© 2012 Marty Hall

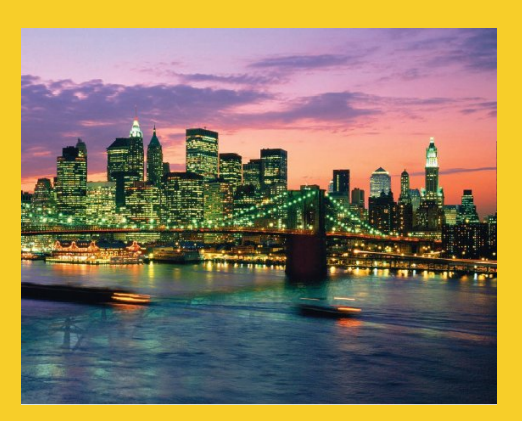

# **Instance Variables**

**Customized Java EE Training: http://courses.coreservlets.com/** Java, JSF 2, PrimeFaces, Servlets, JSP, Ajax, jQuery, Spring, Hibernate, RESTful Web Services, Hadoop, Android. Developed and taught by well-known author and developer. At public venues or onsite at *your* location.

# **Overview**

### • **Definition**

– Data that is stored inside an object. "Instance variables" can also be called "data members" or "fields".

#### • **Syntax**

9

public class MyClass { public SomeType field1, field2; }

In any class that also has methods, it is almost always better to declare instance variables private. We will show how and why in the next tutorial section.

## • **Motivation**

- Lets an object have persistent values.
	- It is often said that in OOP, objects have three characteristics: state, behavior, and identity. The instance variables provide the state.

#### **Ship Example 1: Instance Variables public class Ship1 {** (In Ship1.java) **public double x, y, speed, direction; public String name; } public class Test1 {** (In Test1.java) **public static void main(String[] args) { Ship1 s1 = new Ship1(); s1.x = 0.0; s1.y = 0.0; s1.speed = 1.0; s1.direction = 0.0; // East s1.name = "Ship1"; Ship1 s2 = new Ship1(); s2.x = 0.0; s2.y = 0.0; s2.speed = 2.0; s2.direction = 135.0; // Northwest s2.name = "Ship2"; ...**

# **Instance Variables: Example (Continued)**

```
...
s1.x = s1.x + s1.speed
       * Math.cos(s1.direction * Math.PI / 180.0);
s1.y = s1.y + s1.speed
       * Math.sin(s1.direction * Math.PI / 180.0);
s2.x = s2.x + s2.speed
       * Math.cos(s2.direction * Math.PI / 180.0);
s2.y = s2.y + s2.speed
       * Math.sin(s2.direction * Math.PI / 180.0);
System.out.println(s1.name + " is at ("
                   + s1.x + "," + s1.y + ").");
System.out.println(s2.name + " is at ("
                   + s2.x + "," + s2.y + ").");
```
**}**

**}**

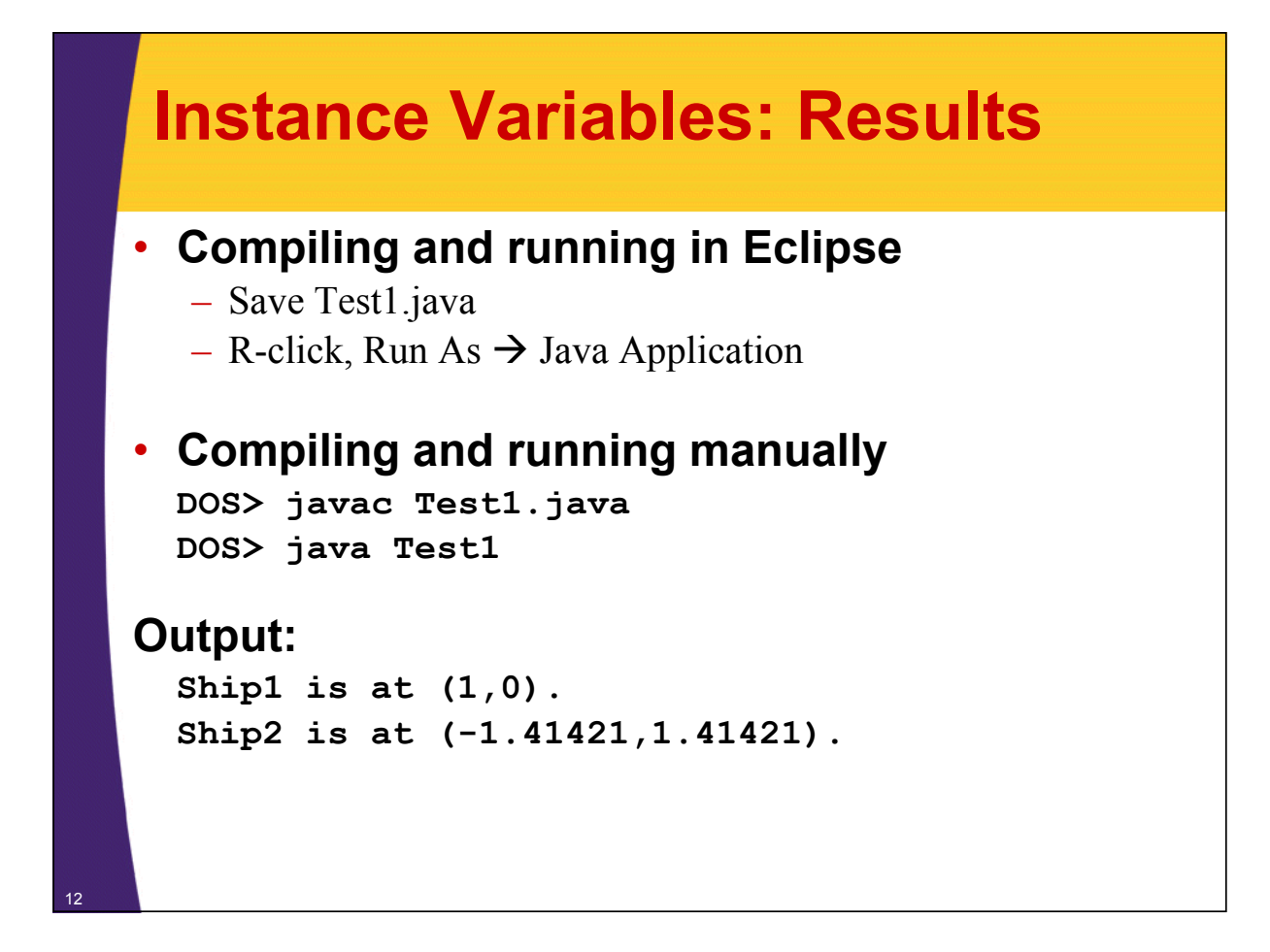

# **Example 1: Major Points**

- **Java naming conventions**
- **Format of class definitions**
- **Creating classes with "new"**
- **Accessing fields with "variableName.fieldName"**

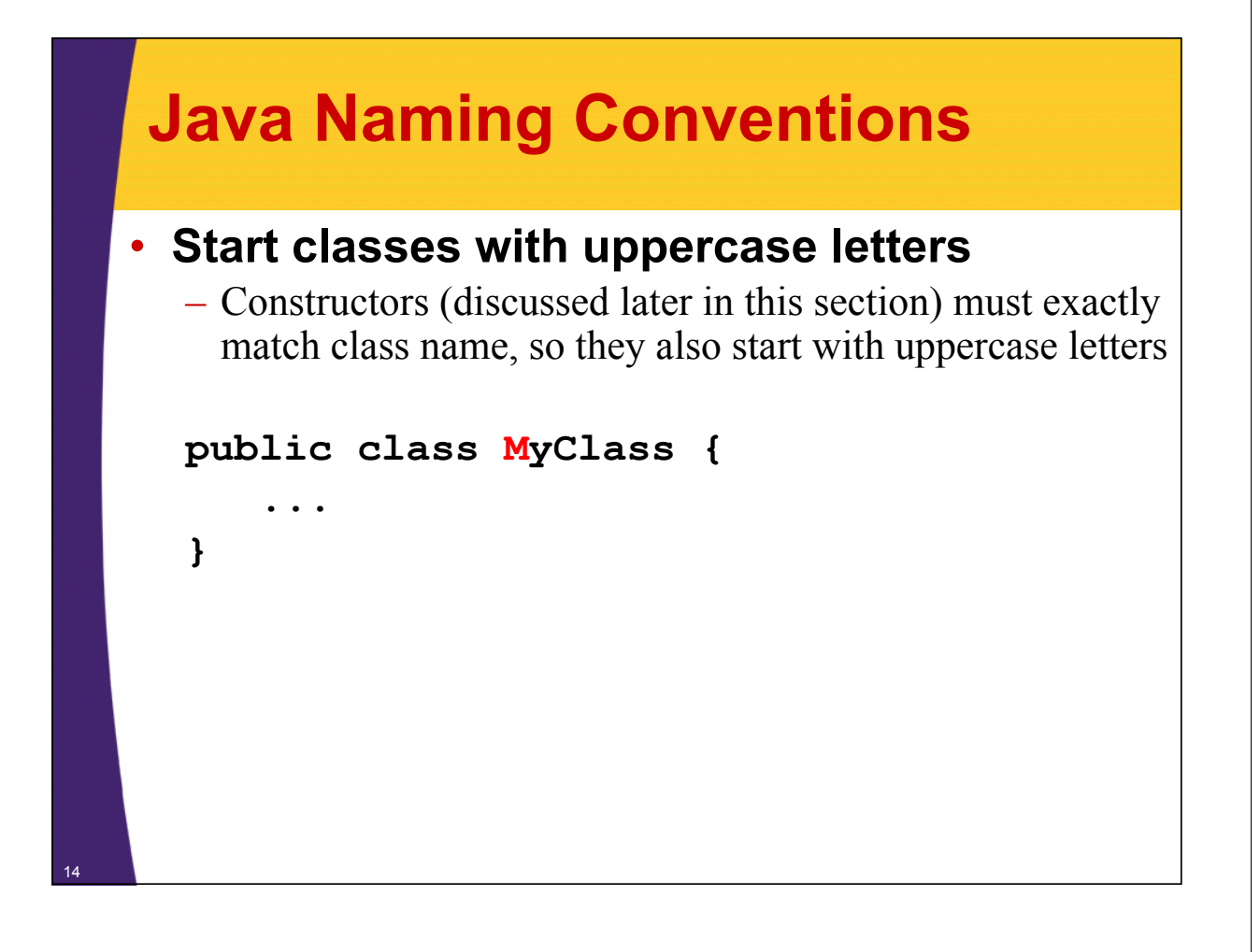

# **Java Naming Conventions**

## • **Start other things with lowercase letters**

– Instance vars, local vars, methods, parameters to methods

```
public class MyClass {
  public String firstName, lastName;
  public String fullName() {
    String name =
      firstName + " " + lastName;
    return(name);
  }
}
```
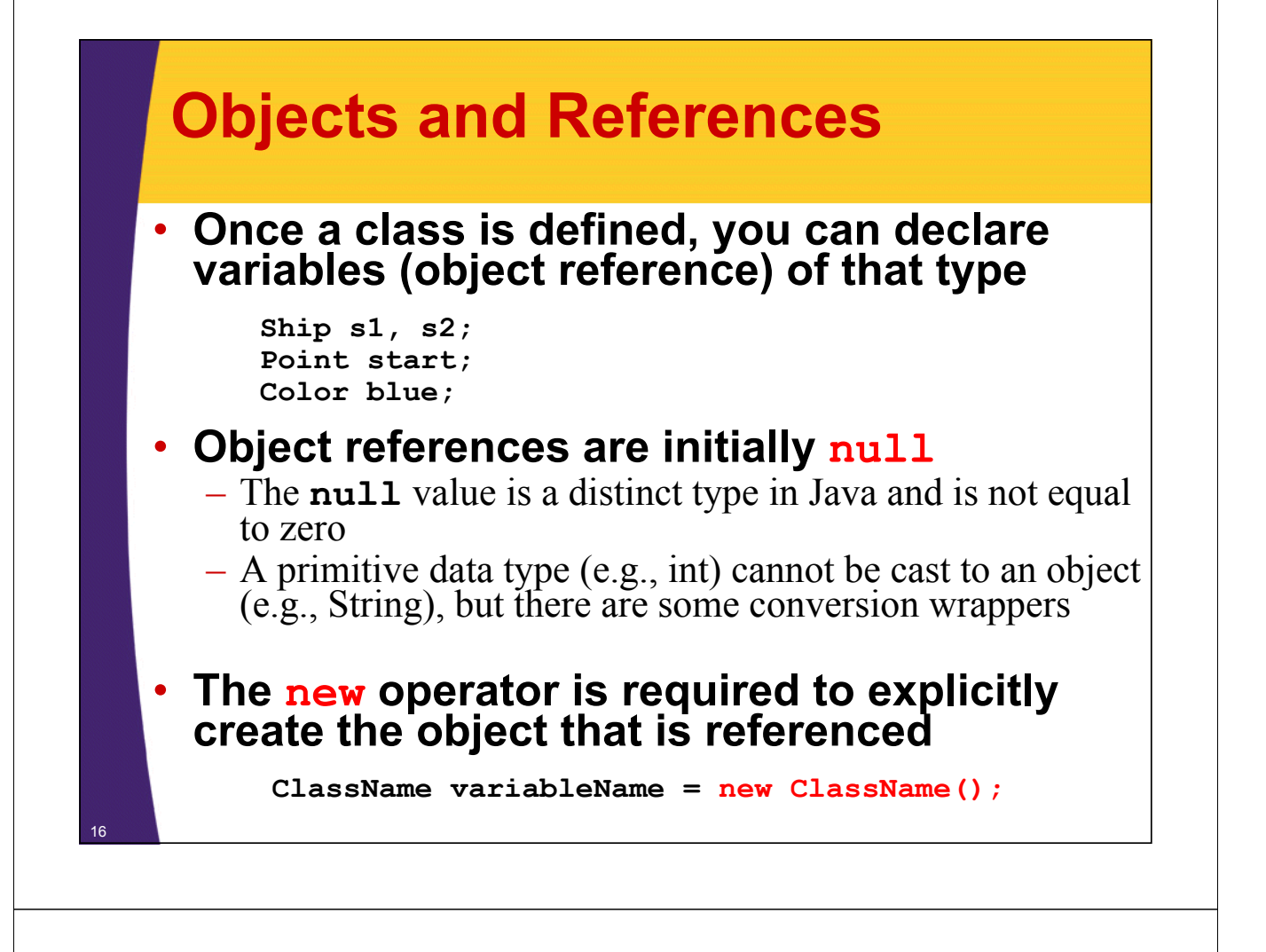

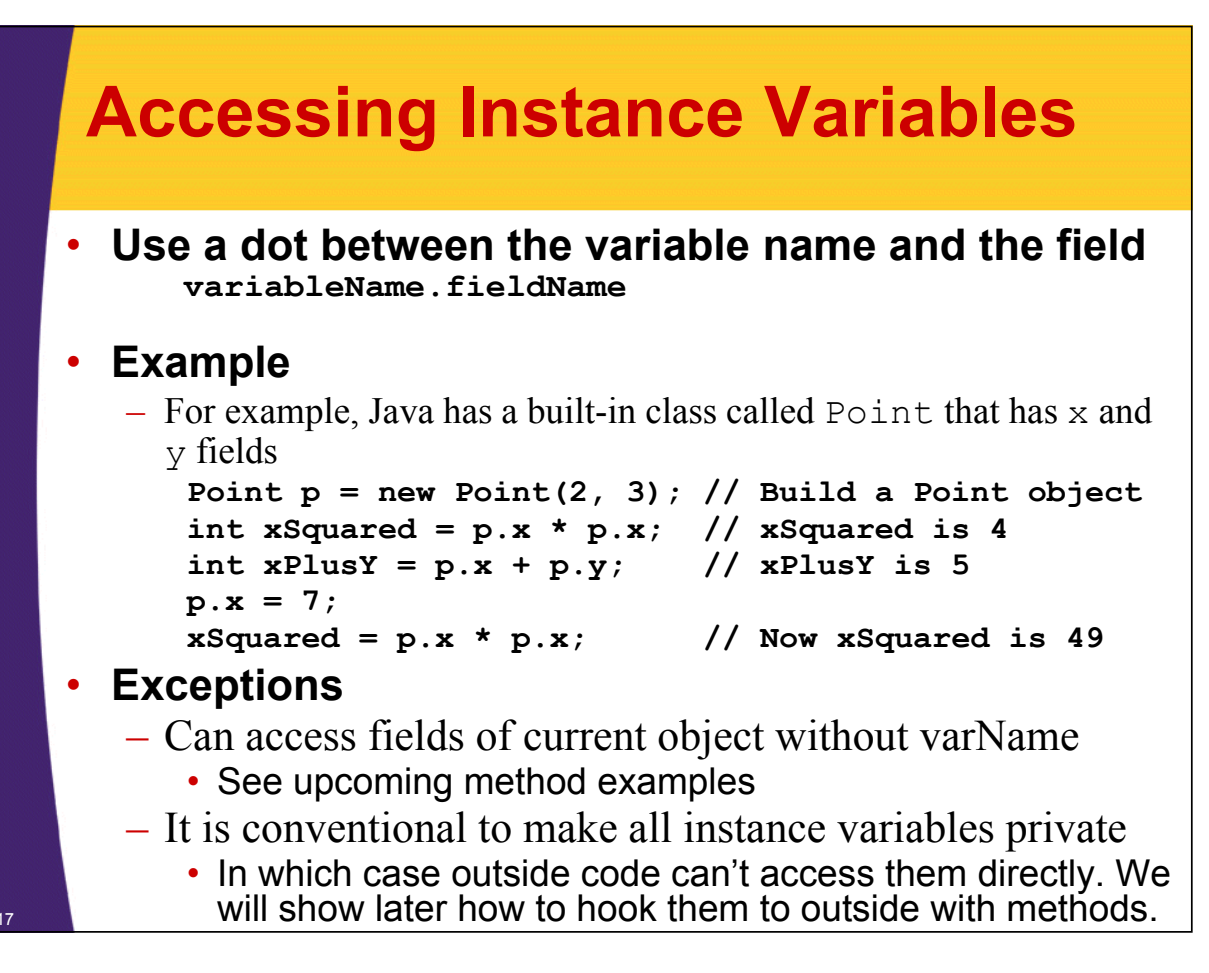

© 2012 Marty Hall

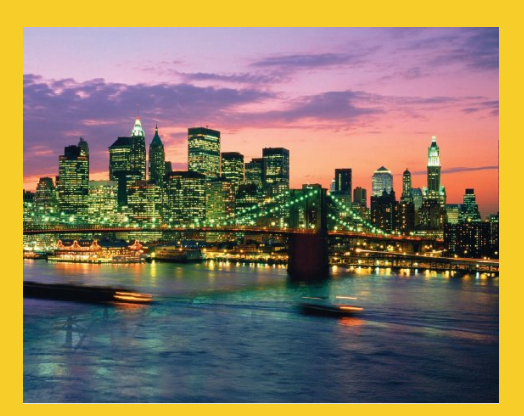

# **Methods**

**Customized Java EE Training: http://courses.coreservlets.com/** Java, JSF 2, PrimeFaces, Servlets, JSP, Ajax, jQuery, Spring, Hibernate, RESTful Web Services, Hadoop, Android. Developed and taught by well-known author and developer. At public venues or onsite at *your* location.

## **Overview**

#### • **Definition**

– Functions that are defined inside a class. "Methods" can also be called "member functions".

#### • **Syntax**

public class MyClass {

public ReturnType myMethod(...) { ... } If you want code that uses your class to access

called only by other methods in the same class, make it private. Make it private unless you have a specific reason to do otherwise

## • **Motivation**

}

- Lets an object calculate values or do operations, usually based on its current state (instance variables).
	- It is often said that in OOP, objects have three characteristics: state, behavior, and identity. The methods provide the behavior.

# **Ship Example 2: Methods**

```
public class Ship2 { (In Ship2.java)
 public double x=0.0, y=0.0, speed=1.0, direction=0.0;
 public String name = "UnnamedShip";
 private double degreesToRadians(double degrees) {
    return(degrees * Math.PI / 180.0);
  }
  public void move() {
   double angle = degreesToRadians(direction);
   x = x + speed * Math.cos(angle);
   y = y + speed * Math.sin(angle);
  }
 public void printLocation() {
    System.out.println(name + " is at ("
                       + x + "," + y + ").");
  }
}
```
# **Methods (Continued)**

20

```
public class Test2 { (In Test2.java)
 public static void main(String[] args) {
    Ship2 s1 = new Ship2();
    s1.name = "Ship1";
   Ship2 s2 = new Ship2();
   s2.direction = 135.0; // Northwest
    s2.speed = 2.0;
    s2.name = "Ship2";
    s1.move();
    s2.move();
   s1.printLocation();
   s2.printLocation();
  }
}
 • Compiling and Running: (R-click, Run As in Eclipse)
      javac Test2.java
      java Test2
 • Output:
      Ship1 is at (1,0).
      Ship2 is at (-1.41421,1.41421).
```
# **Example 2: Major Points**

- **Format of method definitions**
- **Methods that access local fields**
- **Calling methods**
- **Static methods**

22

23

- **Default values for fields**
- **public/private distinction**

# **Defining Methods (Functions Inside Classes)**

## • **Basic method declaration:**

public ReturnType methodName(Type1 arg1,<br>Type2 arg2, ...) { **return(somethingOfReturnType); }**

### • **Exception to this format: if you declare the return type as void**

- This special syntax that means "this method isn't going to return a value – it is just going to do some side effect like printing on the screen"
- In such a case you do not need (in fact, are not permitted), a **return** statement that includes a value to be returned

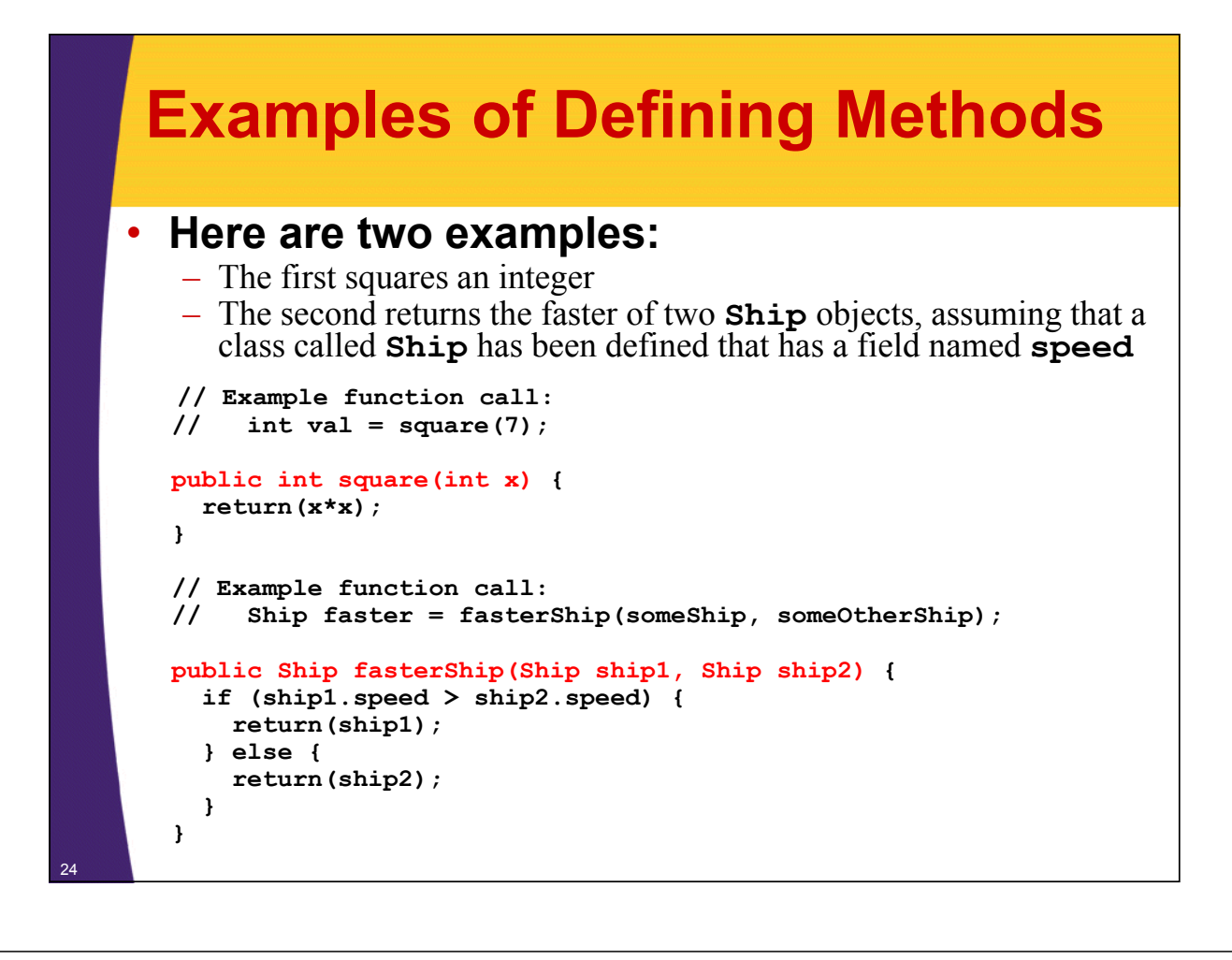

# **Calling Methods**

• **The term "method" means "function associated with an object" (I.e., "member function")**

– The usual way that you call a method is by doing the following:

**variableName.methodName(argumentsToMethod);**

- **For example, the built-in String class has a method called toUpperCase that returns an uppercase variation of a String**
	- This method doesn't take any arguments, so you just put empty parentheses after the function (method) name.

```
String s1 = "Hello";
String s2 = s1.toUpperCase(); // s2 is now "HELLO"
```
# **Accessing External and Internal Methods**

## • **Accessing methods in other classes**

- Get an object that refers to instance of other class • Ship  $s = new Ship()$ ;
- Call method on that object
	- s.move();

## • **Accessing instance vars in same class**

- Call method directly (no variable name and dot in front)
	- move();
	- double d = degreesToRadians()
		- For local methods, you can use a variable name if you want, and Java automatically defines one called "this" for that purpose. See constructors section.

## • **Accessing static methods**

- Use ClassName.methodName(args)
	- $\bullet$  double d = Math.cos(Math.PI/2);

# **Calling Methods (Continued)**

#### • **There are two exceptions to requiring a variable name for a method call**

- Calling a method defined inside the current class definition • Use "methodName(args)" instead of "varName.methodName(args)"
- Functions (methods) that are declared "static"
	- Use "ClassName.methodName(args)"

### • **Calling a method of the current class**

- You don't need the variable name and the dot
- For example, a **Ship** class might define a method called **degreeesToRadians**, then, within another function in the same class definition, do this:

```
double angle = degreesToRadians(direction);
```
• No variable name and dot is required in front of **degreesToRadians** since it is defined in the same class as the method that is calling it

### **Static Methods** • **Also "class methods" (vs. "instance methods")**  – Static functions do not access any non-static methods or fields within their class and are almost like global functions in other languages • **You call a static method through the class name ClassName.functionName(arguments);** – For example, the **Math** class has a static method called **cos** that expects a **double** precision number as an argument • So you can call **Math.cos(3.5)** without ever having any object (instance) of the **Math** class • **Note on the main method** – Since the system calls **main** without first creating an object, **static** methods are the only type of methods that **main** can call directly (i.e. without building an object and calling the method of that object) 28

# **Method Visibility**

## • **public/private distinction**

- A declaration of private means that "outside" methods can't call it – only methods within the same class can
	- Thus, for example, the **main** method of the **Test2** class could not have done

#### **double x = s1.degreesToRadians(2.2);**

- Attempting to do so would have resulted in an error at compile time
- Only say public for methods that you *want to guarantee your class will make available to users*
- You are free to change or eliminate private methods without telling users of your class

### • **private instance variables**

– In next lecture, we will see that you almost always make instance vars private and use methods to access them

# **Declaring Variables in Methods**

## • **Format**

– When you declare a local variable inside of a method, the normal declaration syntax looks like:

**Type varName = value;**

### • **The value part can be:**

- A constant
- Another variable
- A function (method) call
- A constructor invocation (a special type of function prefaced by **new** that builds an object)
- Some special syntax that builds an object without explicitly calling a constructor (e.g., strings)

## **Declaring Variables in Methods: Examples**

```
int x = 3; 
int y = x;
// Special syntax for building a String object
String s1 = "Hello"; 
// Building an object the normal way
String s2 = new String("Goodbye"); 
String s3 = s2;
String s4 = s3.toUpperCase(); // Result: s4 is "GOODBYE"
// Assume you defined a findFastestShip method that 
// returns a Ship
Ship ship1 = new Ship(); 
Ship ship2 = ship1;
Ship ship3 = findFastestShip();
```
© 2012 Marty Hall

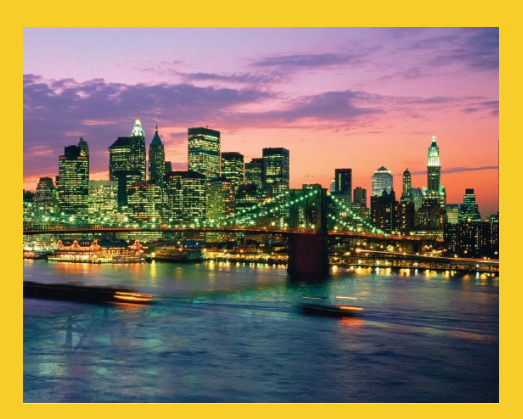

# **Constructors**

**Customized Java EE Training: http://courses.coreservlets.com/** Java, JSF 2, PrimeFaces, Servlets, JSP, Ajax, jQuery, Spring, Hibernate, RESTful Web Services, Hadoop, Android. Developed and taught by well-known author and developer. At public venues or onsite at *your* location.

# **Overview**

### • **Definition**

– Code that gets executed when "new" is called

#### • **Syntax**

– "Method" that exactly matches the class name and has no return type (not even void).

```
public class MyClass {
```
public MyClass(...) { ... }

}

## • **Motivation**

- Lets you build an instance of the class, and assign values to instance variables, all in one fell swoop
- Lets you enforce that all instances have certain properties
- Lets you run side effects when class is instantiated

# **Example: No User-Defined Constructor**

#### • **Person**

```
public class Person1 {
  public String firstName, lastName;
}
```
### • **PersonTest**

```
public class Person1Test {
   public static void main(String[] args) {
       Person1 p = new Person1();
      p.firstName = "Larry";
      p.lastName = "Ellison";
       // doSomethingWith(p);
   }
}
                                                           It took three lines of code to make a properly 
                                                           constructed person. It would be possible for a<br>programmer to build a person and forget to assign a
                                                           first or last name.
```
# **Example: User-Defined Constructor**

#### • **Person**

34

```
public class Person2 {
      public String firstName, lastName;
      public Person2(String initialFirstName,
                          String initialLastName) {
         firstName = initialFirstName;
         lastName = initialLastName;
       }
    }
• PersonTest
    public class Person2Test {
      public static void main(String[] args) {
         Person2 p = new Person2("Larry", "Page");
         // doSomethingWith(p);
       }
    }
                                                       It took one line of code to make a properly 
                                                      constructed person. It would not be possible for a
                                                      programmer to build a person and forget to assign a 
                                                       first or last name.
```
# **Ship Example 3: Constructors**

```
public class Ship3 { (In Ship3.java)
 public double x, y, speed, direction;
 public String name;
 public Ship3(double x, double y,
              double speed, double direction,
              String name) {
    this.x = x; // "this" differentiates instance vars
    this.y = y; // from local vars.
   this.speed = speed;
    this.direction = direction;
    this.name = name;
  }
 private double degreesToRadians(double degrees) {
    return(degrees * Math.PI / 180.0);
  }
  ...
```
# **Constructors (Continued)**

36

```
public void move() {
    double angle = degreesToRadians(direction);
    x = x + speed * Math.cos(angle);
    y = y + speed * Math.sin(angle);
  }
  public void printLocation() {
    System.out.println(name + " is at ("
                      + x + "," + y + ").");
  }
}
public class Test3 { (In Test3.java)
  public static void main(String[] args) {
    Ship3 s1 = new Ship3(0.0, 0.0, 1.0, 0.0, "Ship1");
    Ship3 s2 = new Ship3(0.0, 0.0, 2.0, 135.0, "Ship2");
    s1.move();
    s2.move();
    s1.printLocation();
    s2.printLocation();
  }
}
```
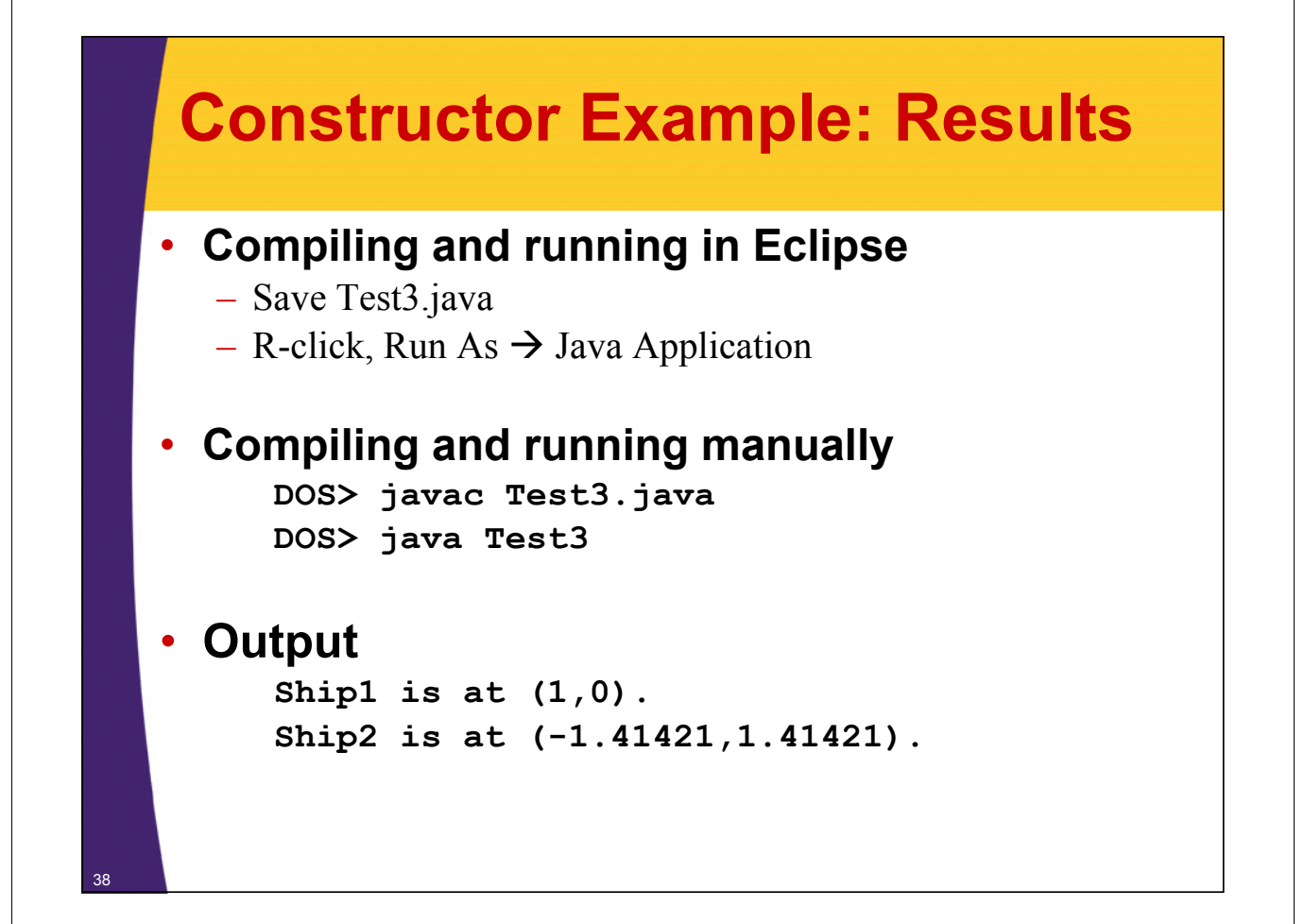

# **Example 3: Major Points**

- **Format of constructor definitions**
- **The "this" reference**
- **Destructors (not!)**

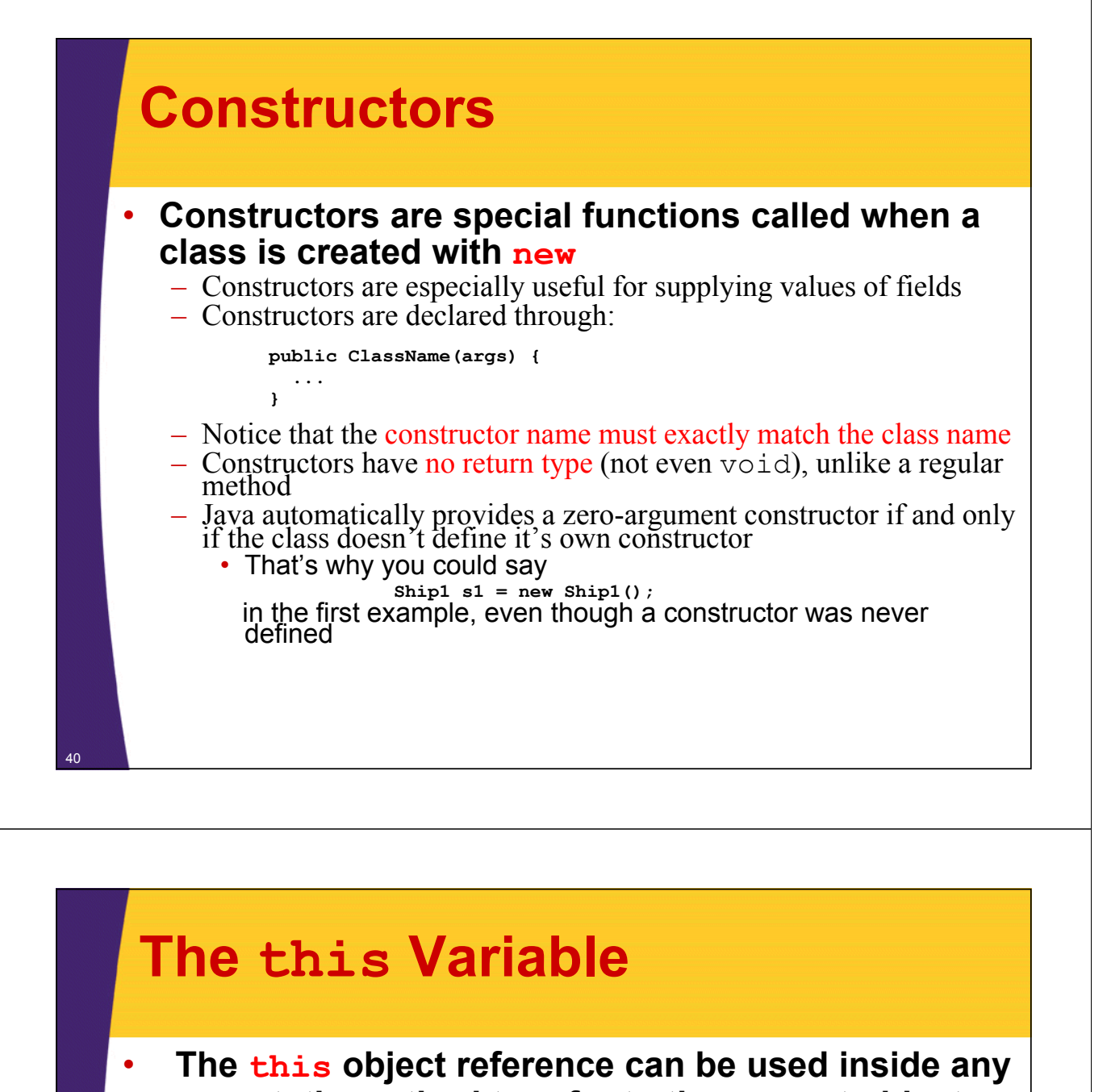

- **non-static method to refer to the current object** • **The common uses of the this reference are:**
	- 1. To pass a reference to the current object as a parameter to other methods

**someMethod(this);**

- 2. To resolve name conflicts
	- Using **this** permits the use of instance variables in methods that have local variables with the same name
		- Note that it is only necessary to say this. fieldName when you have a local variable and a class field with the same name; otherwise just use  $f$ ieldName with no this

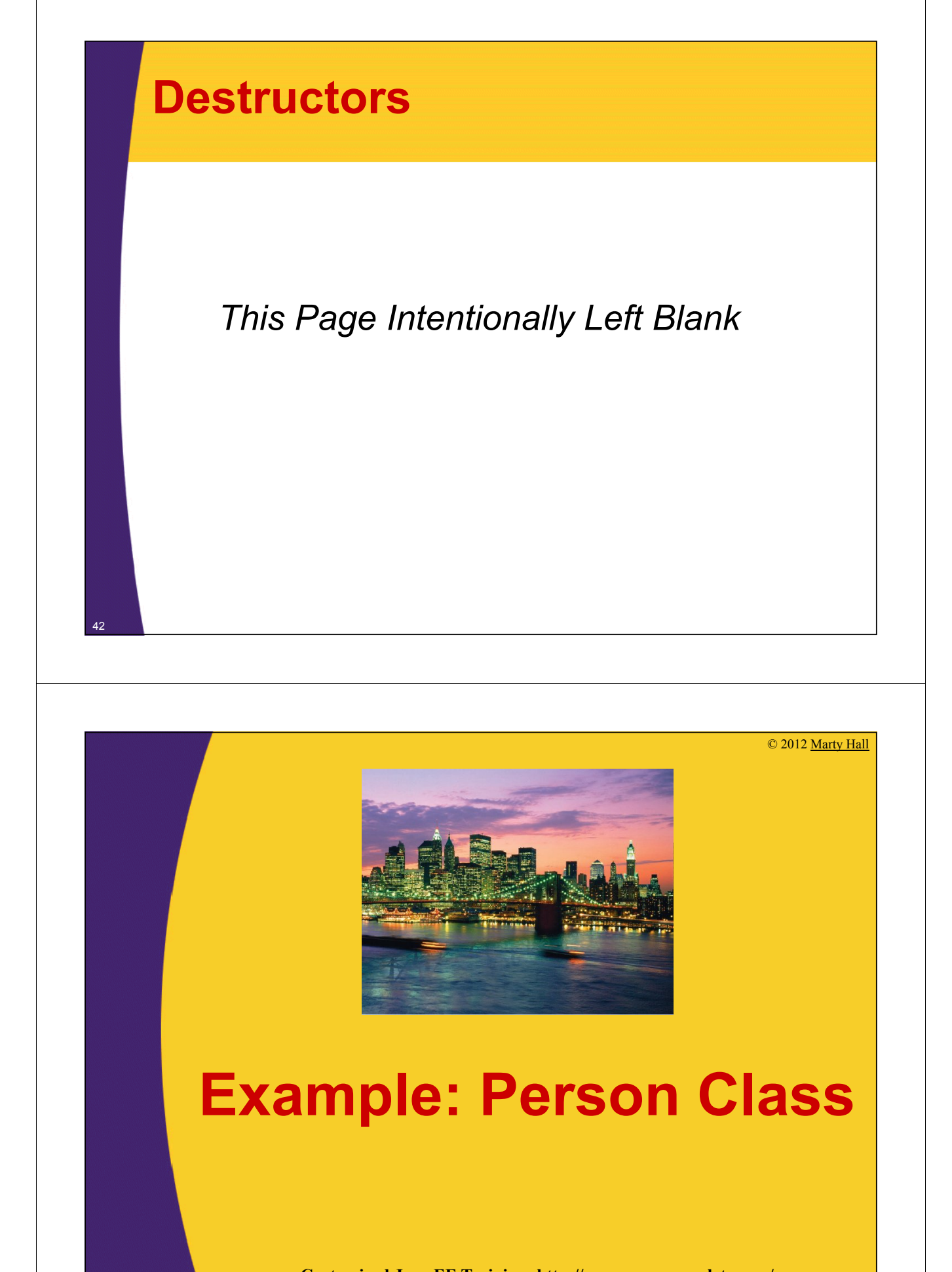

**Customized Java EE Training: http://courses.coreservlets.com/** Java, JSF 2, PrimeFaces, Servlets, JSP, Ajax, jQuery, Spring, Hibernate, RESTful Web Services, Hadoop, Android. Developed and taught by well-known author and developer. At public venues or onsite at *your* location.

# **Idea**

### • **Goal**

– Make a class to represent a person's first and last name

#### • **Approach: 4 iterations**

- Person with instance variables only
	- And test case
- Add a getFullName method
	- And test case
- Add a constructor
	- And test case
- Change constructor to use "this" variable
	- And test case
	- Also have test case make a Person[]

# **Iteration 1: Instance Variables**

**}**

#### **Person.java**

**public class Person { public String firstName, lastName; }**

#### **PersonTest.java**

**public class PersonTest { public static void main(String[] args) { Person p = new Person(); p.firstName = "Larry"; p.lastName = "Ellison"; System.out.println("Person's first name: " + p.firstName); System.out.println("Person's last name: " + p.lastName); }**

# **Iteration 2: Methods**

#### **Person.java**

**}**

46

**public class Person { public String firstName, lastName;**

**public String getFullName() { return(firstName + " " + lastName); }**

#### **PersonTest.java**

**public class PersonTest { public static void main(String[] args) { Person p = new Person(); p.firstName = "Bill"; p.lastName = "Gates"; System.out.println("Person's full name: " + p.getFullName()); }**

# **Iteration 3: Constructors**

#### **Person.java**

```
public class Person {
 public String firstName, lastName;
 public Person(String initialFirstName,
               String initialLastName) {
  firstName = initialFirstName;
  lastName = initialLastName;
}
```

```
public String getFullName() {
 return(firstName + " " + lastName);
```
#### **PersonTest.java**

**public class PersonTest { public static void main(String[] args) { Person p = new Person("Larry", "Page"); System.out.println("Person's full name: " + p.getFullName());**

**} }**

**}**

**} }**

# **Iteration 4: Constructors with the "this" Variable (and Arrays)**

#### **Person.java**

**} }**

48

#### **PersonTest.java**

**public class Person { public String firstName, lastName; public Person(String firstName, String lastName) { this.firstName = firstName; this.lastName = lastName; } public String getFullName() {**

**return(firstName + " " + lastName);**

#### **public class PersonTest { public static void main(String[] args) { Person[] people = new Person[20];**  $for(int i=0; i {$ **people[i] = new Person(NameUtils.randomFirstName(), NameUtils.randomLastName()); } for(Person person: people) { System.out.println("Person's full name: " +**

**person.getFullName());**

# **Helper Class for Iteration 4**

**} } }**

```
public class NameUtils {
  public static String randomFirstName() {
    int num = (int) (Math.random() * 1000);
    return("John" + num);
  }
  public static String randomLastName() {
    int num = (int)(Math.random()*1000);
    return("Smith" + num);
  }
}
```
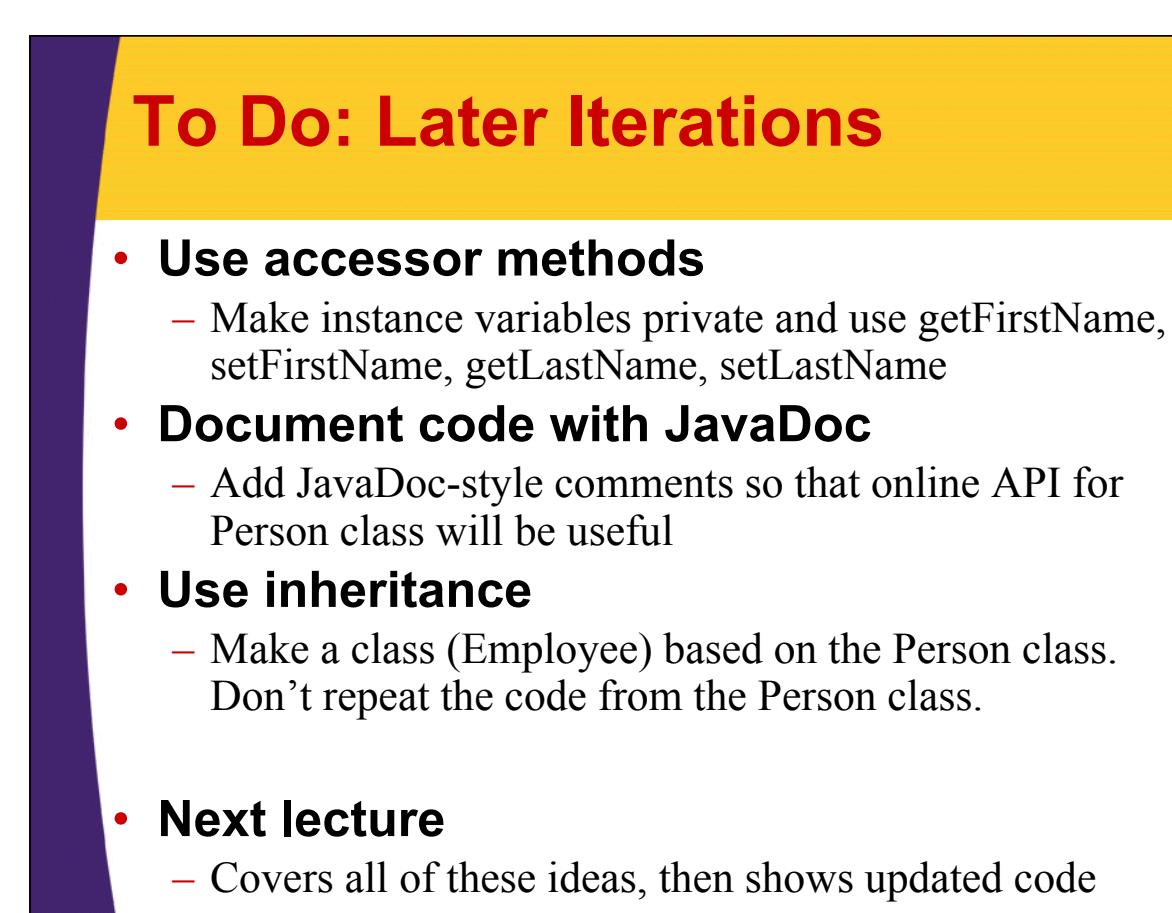

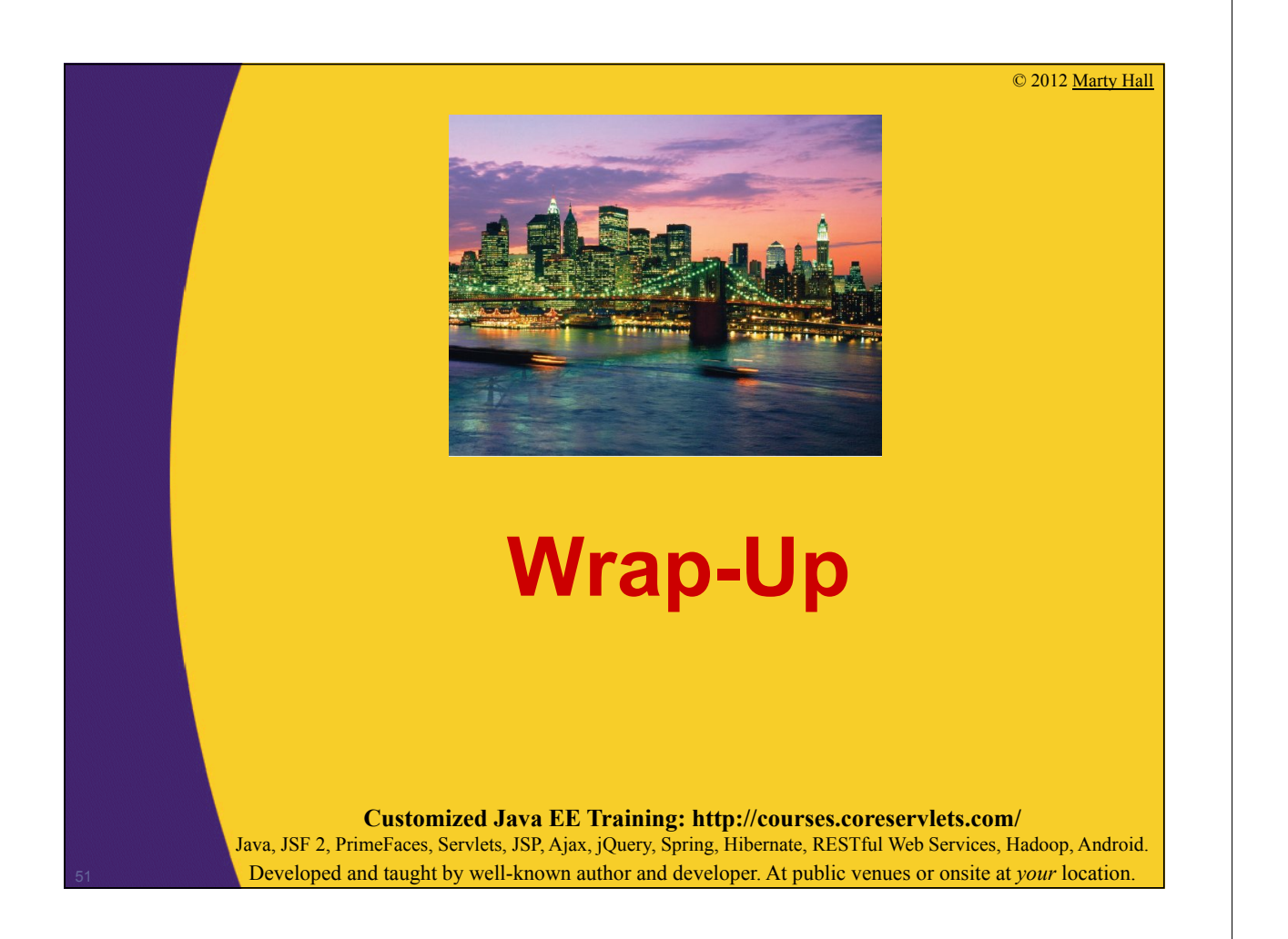

## **Summary** • **Conventions** – Class names start with upper case – Method names and variable names start with lower case – Indent nested blocks consistently • **Example class** public class Circle { public double radius; // We'll make this private next lecture public Circle(double radius) { this.radius = radius; } public double getArea() { return(Math.PI\*radius\*radius); } } • **Example usage** Circle  $c1$  = new Circle(10.0); double area = c1.getArea(); 52

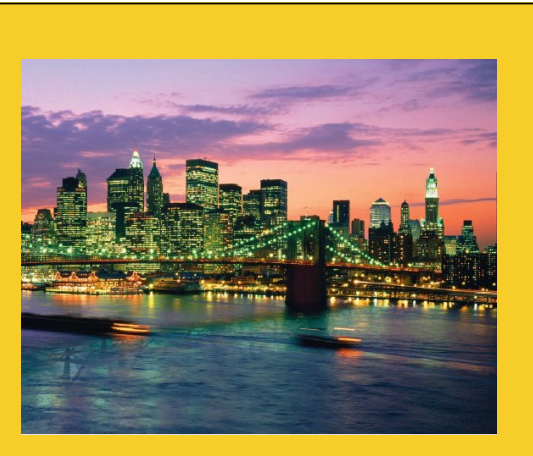

© 2012 Marty Hall

# **Questions?**

JSF 2, PrimeFaces, Java 7, Ajax, jQuery, Hadoop, RESTful Web Services, Android, Spring, Hibernate, Servlets, JSP, GWT, and other Java EE t

**Customized Java EE Training: http://courses.coreservlets.com/** Java, JSF 2, PrimeFaces, Servlets, JSP, Ajax, jQuery, Spring, Hibernate, RESTful Web Services, Hadoop, Android. Developed and taught by well-known author and developer. At public venues or onsite at *your* location.